# Package 'rtext'

January 23, 2019

<span id="page-0-0"></span>Title R6 Objects for Text and Data

Date 2019-01-21

Version 0.1.21

Description For natural language processing and analysis of qualitative text coding structures which provide a way to bind together text and text data are fundamental. The package provides such a structure and accompanying methods in form of R6 objects. The 'rtext' class allows for text handling and text coding (character or regex based) including data updates on text transformations as well as aggregation on various levels. Furthermore, the usage of R6 enables inheritance and passing by reference which should enable 'rtext' instances to be used as back-end for R based graphical text editors or text coding GUIs.

**Depends** R ( $>= 3.0.0$ ), stringb ( $>= 0.1.13$ )

License MIT + file LICENSE

#### LazyData TRUE

**Imports** R6 ( $>= 2.1.2$ ), hellno ( $>= 0.0.1$ ), magrittr ( $>= 1.5$ ), Rcpp ( $>= 1.5$ ) 0.12.5), digest  $(>= 0.6.9)$ , RSQLite  $(>= 1.0.0)$ , stats, graphics

Suggests testthat, knitr, rmarkdown

BugReports <https://github.com/petermeissner/rtext/issues>

URL <https://github.com/petermeissner/rtext>

RoxygenNote 6.1.1

LinkingTo Rcpp

NeedsCompilation yes

Author Peter Meissner [aut, cre], Ulrich Sieberer [cph], University of Konstanz [cph]

Maintainer Peter Meissner <retep.meissner@gmail.com>

Repository CRAN

Date/Publication 2019-01-23 22:00:03 UTC

## <span id="page-1-0"></span>R topics documented:

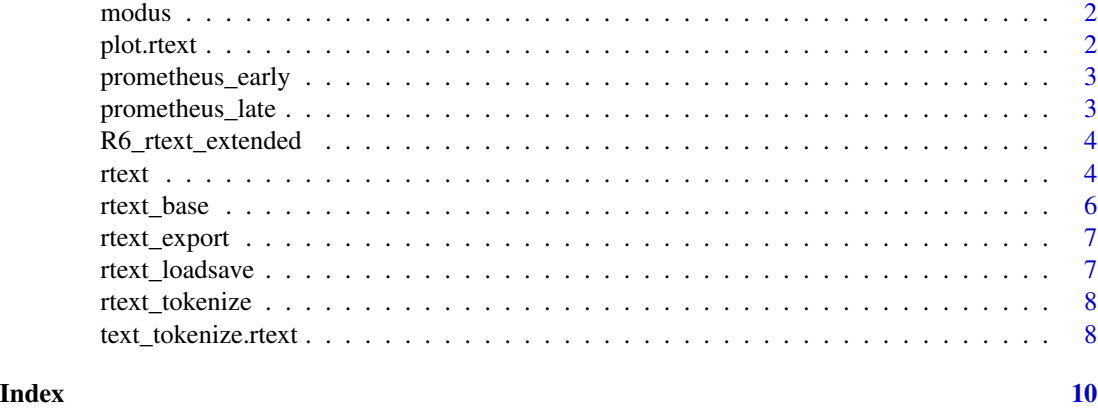

modus *function giving back the mode*

#### Description

function giving back the mode

#### Usage

 $modus(x, multimodal = FALSE, warn = TRUE)$ 

#### Arguments

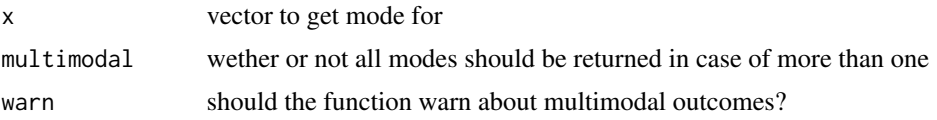

plot.rtext *function for plotting rtext*

#### Description

function for plotting rtext

#### Usage

```
## S3 method for class 'rtext'
plot(x, y = NULL, lines = TRUE, col = "#ED4C4CA0",add = FALSE, ...)
```
#### <span id="page-2-0"></span>prometheus\_early 3

#### Arguments

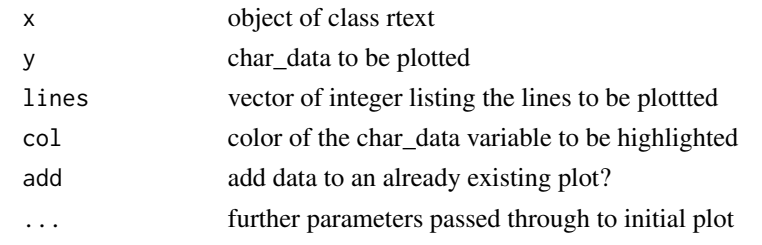

prometheus\_early *prometheus early version*

### Description

prometheus early version

#### Usage

prometheus\_early

#### Format

An object of class character of length 1.

#### Source

https://de.wikisource.org/w/index.php?title=Prometheus\_(Gedicht,\_fr

prometheus\_late *prometheus late version*

#### Description

prometheus late version

#### Usage

prometheus\_late

#### Format

An object of class character of length 1.

#### Source

https://de.wikisource.org/w/index.php?title=Prometheus\_(Gedicht,\_sp

<span id="page-3-0"></span>R6\_rtext\_extended *extended R6 class*

#### Description

extended R6 class

#### Usage

R6\_rtext\_extended

#### Format

[R6Class](#page-0-0) object.

#### Value

Object of [R6Class](#page-0-0)

#### See Also

[rtext](#page-3-1)

<span id="page-3-1"></span>rtext *R6 class - linking text and data*

#### Description

R6 class - linking text and data

#### Usage

rtext

### Format

An [R6Class](#page-0-0) generator object.

#### Value

Object of [R6Class](#page-0-0)

#### The rtext class family

Rtext consists of an set of R6 classes that are conencted by inheritance. Each class handles a different set of functionalities that are - despite needing the data structure provided by rtext\_base independent.

- R6\_rtext\_extended A class that has nothing to do per se with rtext but merely adds some basic features to the base R6 class (debugging, hashing, getting fields and handling warnings and messages as well as listing content)
- rtext\_base [inherits from R6\_rtext\_extended] The foundation of the rtext class. This class allows to load and store text, its meta data, as well as data about the text in a character by character level.
- rtext\_loadsave [inherits from rtext\_base] Adds load and save methods for loading and saving rtext objects (text and data) into/from Rdata files.
- rtext\_export [inherits from rtext\_loadsave] Adds methods to import and export from and to SQLite databases - like load and save but for SQLite.
- rtext\_tokenize [inherits from rtext\_export] Adds methods to aggregate character level data onto token level. (the text itself can be tokenized via S3 methods from the stringb package - e.g. text\_tokenize\_words())
- rtext [inherits from rtext\_tokenize] Adds no new features at all but is just a handy label sitting on top of all the functionality provided by the inheritance chain.

#### Examples

```
# initialize (with text or file)
quote_text <-
"Outside of a dog, a book is man's best friend. Inside of a dog it's too dark to read."
quote <- rtext$new(text = quote_text)
# add some data
quote$char_data_set("first", 1, TRUE)
quote$char_data_set("last", quote$char_length(), TRUE)
# get the data
quote$char_data_get()
# transform text
quote$char_add("[this is an insertion] \n", 47)
# get the data again (see, the data moved along with the text)
quote$text_get()
quote$char_data_get()
# do some convenience coding (via regular expressions)
quote$char_data_set_regex("dog_friend", "dog", "dog")
quote$char_data_set_regex("dog_friend", "friend", "friend")
quote$char_data_get()
# aggregate data by regex pattern
```

```
quote$tokenize_data_regex(split="(dog)|(friend)", non_token = TRUE, join = "full")
# aggregate data by words
quote$tokenize_data_words(non_token = TRUE, join="full")
# aggregate data by lines
quote$tokenize_data_lines()
# plotting and data highlighting
plot(quote, "dog_friend")
# adding further data to the plot
plot(quote, "dog_friend")
plot(quote, "first", col="steelblue", add=TRUE)
plot(quote, "last", col="steelblue", add=TRUE)
```
rtext\_base *rtext\_base : basic workhorse for rtext*

#### Description

rtext\_base : basic workhorse for rtext

#### Usage

rtext\_base

#### Format

[R6Class](#page-0-0) object.

#### Value

Object of [R6Class](#page-0-0)

#### See Also

[rtext](#page-3-1)

<span id="page-6-0"></span>

#### Description

R6 class - linking text and data

#### Usage

rtext\_export

#### Format

[R6Class](#page-0-0) object.

#### Value

Object of [R6Class](#page-0-0)

#### See Also

[rtext](#page-3-1)

rtext\_loadsave *R6 class - load and save methods for rtext*

#### Description

R6 class - load and save methods for rtext

#### Usage

rtext\_loadsave

#### Format

[R6Class](#page-0-0) object.

#### Value

Object of [R6Class](#page-0-0)

#### See Also

[rtext](#page-3-1)

<span id="page-7-0"></span>

#### Description

R6 class - linking text and data

#### Usage

rtext\_tokenize

#### Format

[R6Class](#page-0-0) object.

#### Value

Object of [R6Class](#page-0-0)

#### See Also

[rtext](#page-3-1)

text\_tokenize.rtext *function tokenizing rtext objects*

#### Description

function tokenizing rtext objects

#### Usage

```
## S3 method for class 'rtext'
text_tokenize(string, regex = NULL,
  ignore.case = FALSE, fixed = FALSE, perl = FALSE,
 useBytes = FALSE, non_token = FALSE)
```
#### Arguments

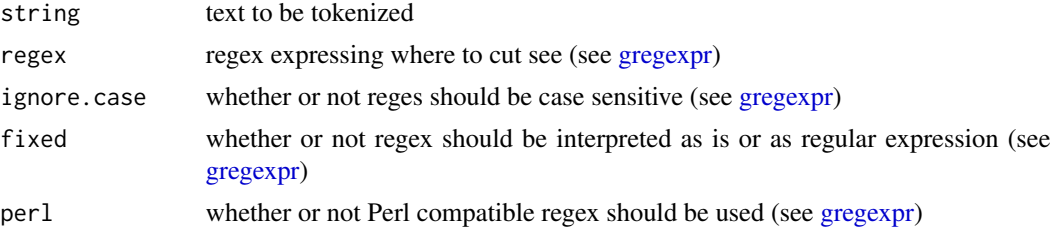

<span id="page-8-0"></span>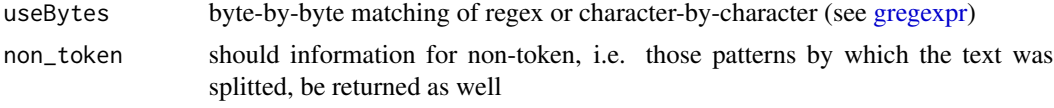

# <span id="page-9-0"></span>Index

∗Topic datasets prometheus\_early, [3](#page-2-0) prometheus\_late, [3](#page-2-0) ∗Topic data R6\_rtext\_extended, [4](#page-3-0) rtext, [4](#page-3-0) rtext\_base, [6](#page-5-0) rtext\_export, [7](#page-6-0) rtext\_loadsave, [7](#page-6-0) rtext\_tokenize, [8](#page-7-0) gregexpr, *[8,](#page-7-0) [9](#page-8-0)* modus, [2](#page-1-0) plot.rtext, [2](#page-1-0) prometheus\_early, [3](#page-2-0) prometheus\_late, [3](#page-2-0) R6\_rtext\_extended, [4](#page-3-0) R6Class, *[4](#page-3-0)*, *[6](#page-5-0)[–8](#page-7-0)* rtext, *[4](#page-3-0)*, [4,](#page-3-0) *[6](#page-5-0)[–8](#page-7-0)* rtext\_base, [6](#page-5-0) rtext\_export, [7](#page-6-0) rtext\_loadsave, [7](#page-6-0) rtext\_tokenize, [8](#page-7-0) text\_tokenize.rtext, [8](#page-7-0)